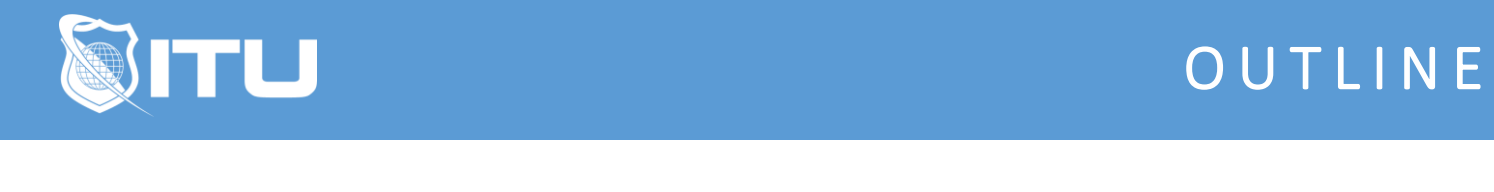

https://www.ituonline.com/

# Cisco 300-410 ENARSI - Implementing Cisco Enterprise Advanced Routing and Services

#### Module 1 - Welcome to ENARSI

1.1 Welcome to ENARSI 1.2 A Few Things Before We Start

## Module 2 - EIGRP (Enhanced Interior Gateway Protocol)

2.1 EIGRP Features 2.2 EIGRP Operations 2.3 EIGRP Exchange of Routing Information 2.4 EIGRP Metrics 2.5 EIGRP Queries 2.6 EIGRP Obtaining a Default Route 2.7 EIGRP Load Balancing 2.8 EIGRP Authentication 2.9 Troubleshooting EIGRP Part 1 2.10 Troubleshooting EIGRP Part 2 2.11 Troubleshooting EIGRP Part 3 2.12 Troubleshooting EIGRP Part 4

## Module 3 - OSPF (Open Shortest Path First)

- 3.1 Implementing OSPF Part 1
- 3.2 Implementing OSPF Part 2
- 3.3 Implementing OSPF Part 3 DR BDR Election
- 3.4 Implementing OSPF Part 4 LSA Types
- 3.5 Implementing OSPF Part 5 OSPF States
- 3.6 Optimizing OSPF Summarization
- 3.7 Optimizing OSPF Default Routing
- 3.8 Optimizing OSPF Authentication
- 3.9 Optimizing OSPF Virtual Links

## Module 4 - Route Redistribution

- 4.1 Route Redistribution Introduction
- 4.2 Route Redistribution Implementation
- 4.3 Route Redistribution OSPF E1 or E2
- 4.4 Route Redistribution Types
- 4.5 Route Redistribution Manipulation & Filtering
- 4.6 Route Redistribution Prefix-Lists
- 4.7 Route Redistribution Route-Maps

## Module 5 - Implementing Path Control

5.1 Implementing Path Control 5.2 Implementing Path Control Implementation

# Module 6 - BGP (Border Gateway Protocol)

6.1 BGP Fundamentals 6.2 BGP Attributes 6.3 BGP Path Selection Criteria 6.4 BGP Transit AS 6.5 BGP Split Horizon 6.6 BGP Weight Attribute 6.7 BGP Local Preference Attribute 6.8 BGP MED Attribute 6.9 BGP Route Filtering 6.10 BGP Peer Groups 6.11 BGP Route Reflectors 6.12 BGP Authentication 6.13 BGP Troubleshooting Part 1 6.14 BGP Troubleshooting Part 2

# Module 7 - Implementing VRF (Virtual Routing and Forwarding)

7.1 Implementing VRF-Lite

## Module 8 - Implementing DHCP

8.1 Implementing DHCP 8.2 Implementing DHCP Relay Manual Binding and Options 8.3 Implementing DHCP SLAAC and DHCPv6 8.4 Troubleshooting DHCP

## Module 9 - Securing Cisco Routers (Control Plane)

9.1 Securing Cisco Routers Control Plane Security CoPP

9.2 Securing Cisco Routers Control Plane Security CoPP Implementation

#### Module 10 - Infrastructure Services

10.1 Infrasctucture Services AAA

- 10.2 Infrastructure Services SNMP
- 10.3 Infrastructure Services SYSLOG
- 10.4 Infrastructure Services SSH
- 10.5 Infrastructure Services HTTP FTP SCP
- 10.6 Infrastructure Services NetFlow